## CMPUT 466/551—Machine Learning

## Assignment 2

Winter 2004 Department of Computing Science University of Alberta

Due: in class, Thursday, February 12 Worth: 15% of final grade Instructor: Dale Schuurmans, Ath409, x2-4806, dale@cs.ualberta.ca

Note These questions require you to write small Matlab programs which are to be submitted by email. When finished, please send a single tar file containing all of your .m files to the TA, Alexander Kovarsky, at kovarsky@cs.ualberta.ca with a subject heading "CMPUT 466/551 A2 solutions". All plots, tables, and explanations should be printed out in hard copy and handed in at the start of class on February 12.

Question 1 (Learning real classifiers—support vector machines)

In this exercise you will write simple Matlab functions to learn maximum margin linear discriminants and test them on simulated data. You will need to be familiar with quadprog.

We will consider three ways of generating data  $X$ , y. The training data will have the form

$$
\mathbf{X} = \begin{bmatrix} x_{1,1} & \cdots & x_{1,n} \\ \vdots & & \vdots \\ x_{t,1} & \cdots & x_{t,n} \end{bmatrix} \quad \text{y} = \begin{bmatrix} y_1 \\ \vdots \\ y_t \end{bmatrix} \quad \text{for } x_{i,j} \in \mathbb{R} \text{ and } y_i \in \{-1, 1\}.
$$
\n*Data generation:*

\n
$$
\begin{array}{rcl}\n\mathbf{n} = 2 & \text{% dimension} \\
\mathbf{t} = 10 & \text{% target weights} \\
\mathbf{u} = \text{ones(n,1)} & \text{% target weights} \\
\mathbf{v} = 0.5 * \mathbf{n} & \text{% target offset} \\
\mathbf{p}\_\text{pos} = 0.5 & \text{% prob of positive example} \\
\text{mu}\_\text{pos} = \text{ones(n,1)} & \text{% mean loc for pos (model 3)} \\
\text{mu}\_\text{neg} = \text{zeros(n,1)} & \text{mean loc for neg (model 3)}\n\end{array}
$$

Generative model 1: target linear discriminant

 $X = \text{rand}(t, n)$  $y = sign(X * u - v)$ 

Generative model 2: target quadratic discriminant

 $X = \text{rand}(t, n)$  $y = sign(X.^{2} * u - v)$ 

Generative model 3: noisy linear discriminant (Naive Bayes—Gaussian)

```
X = \text{randn}(t, n)y = 2 * (rand(t, 1) < p_{pos}) - 1pos = find(y > 0)neg = find(y < 0)X(pos,1) = X(pos,1) + mu_pos(1); X(pos,2) = X(pos,2) + mu_pos(2)X(neg,1) = X(neg,1) + mu-neg(1); X(neg,2) = X(neg,2) + mu-neg(2)
```
(a) (1%) Write a Matlab function  $[\mathbf{w}, \mathbf{b}] = \text{maxL2marg}(\mathbf{X}, \mathbf{y})$  which takes a  $t \times n$  matrix **X** and  $t \times 1$  vector of target labels y and returns: an  $n \times 1$  vector of weights w and a scalar offset b, corresponding to the maximum  $L_2$  margin linear discriminant classifier  $\hat{y} = \text{sign}(\mathbf{w} \cdot \mathbf{x} - \mathbf{b}).$ 

Your function must be able to handle arbitrary  $n$  and  $t$ .

(b) (1%) Write a Matlab function [yhat] = classify(Xtest,w,b) which takes a  $te \times n$ matrix Xtest, an  $n \times 1$  vector of weights w, and a scalar b, and returns a  $te \times 1$  vector of classifications yhat on the test patterns.

Your function must be able to handle arbitrary  $n$  and  $te$ .

(c)  $(1\%)$  Write a Matlab function  $[\mathbf{w}, \mathbf{b}] = \texttt{softL2marg}(X, \mathbf{y}, \mathbf{c})$  which takes an additional scalar argument c and returns w and b corresponding to the maximum "soft" margin linear discriminant classifier.

Recall that the maximum soft margin discriminant is defined by a weight vector w and offset b that minimizes  $\|\mathbf{w}\|_2^2 + \mathbf{c} \sum_{i=1}^t \mathbf{s}_i$  subject to the constraints  $y_i(\mathbf{w} \cdot \mathbf{x}_i - \mathbf{b}) \geq 1 - \mathbf{s}_i$ and  $s_i \geq 0$  for  $i = 1, ..., t$ . Here the  $s_i$  are new "slack" variables that allow the minimum margin bound to be violated by an amount  $s_i$  on example i. These slacks allows the learning algorithm to "give up" on a few training points to acheive a better minimum margin on the remaining points.

Your function must be able to handle arbitrary n and t.

- (d) (1%) For each of the generative models 1, 2 and 3:
	- A: Generate a random training set  $X$ , y using the model, and solve for each kind of discriminant function:  $[\text{wm}, \text{bm}] = \text{maxL2marg}(X, y)$ , [ $ws, bs$ ] = softL2marg( $X, y, 1$ ),
	- B: Produce a 2D plot of the training data and the two hypotheses corresponding to wm,bm and ws,bs.

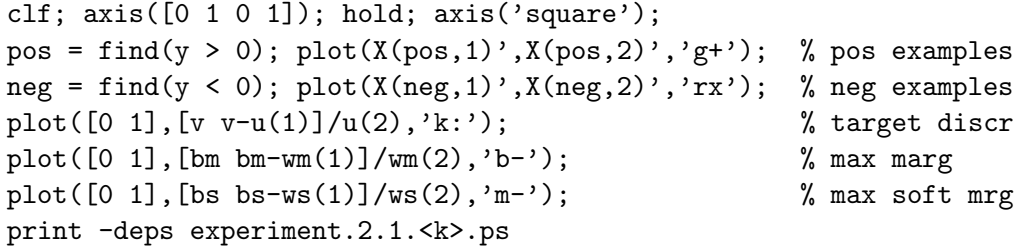

C: Report the *mean* misclassification error (*i.e.*, the sum of misclassification errors divided by t) that each of the two hypotheses obtained on the training data:

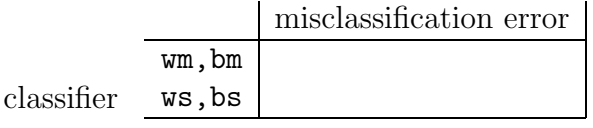

D: Generate te = 1000 test examples from the same generative model and report the mean misclassification error on the test data (*i.e.*, the sum of misclassification errors divided by te) in the same form as above.

Hand in a plot and two tables for each generative model.

(e)  $(1\%)$  For each generative model: Repeat (d) parts A, C and D 100 times and accumulate the sum of mean misclassifcation errors for each classifier in two matrices: one for the training errors and one for the testing errors. Report the averages of each kind of mean error for each classifier in two tables (one training and the other testing error).

## Question 2 (Learning support vector machines—dual formulation)

In this exercise you will write simple Matlab functions to learn maximum margin linear discriminants once again. However, this time you will implement the "dual" form of the algorithms. Here we will use the same generative models as in Question 1. As before, you will need to be familiar with quadprog.

(a) (1%) Write a Matlab function [lambda, b] = dualL2marg(X,y) which takes a  $t \times n$ matrix **X** and  $t \times 1$  vector of target labels y and returns: an  $1 \times t$  vector of Lagrange multipliers lambda and a scalar offset b, corresponding to the maximum  $L_2$  margin linear discriminant classifier  $\hat{y} = \text{sign}\left( (\sum_{i=1}^t \lambda_i y_i \mathbf{x}_i \cdot \mathbf{x}) - \mathbf{b} \right)$ .

Note: For dualL2marg all you need to do is compute the vector of Lagrange multipliers  $\lambda$  that maximizes the objective

$$
L(\lambda) = \sum_{i=1}^{t} \lambda_i - \frac{1}{2} \sum_{i=1}^{t} \sum_{k=1}^{t} \lambda_i \lambda_k y_i y_k \mathbf{x}_i \cdot \mathbf{x}_k
$$
 (1)

subject to the constraints  $\sum_{i=1}^{t} \lambda_i y_i = 0$  and  $\lambda_i \geq 0$ . You can do this using Matlab's quadprog operator to recover the vector of Lagrange multipliers  $\lambda$ . To recover the offset value b, just solve for b in the equation:  $\lambda_k \left( y_k \left( \left( \sum_{i=1}^t \lambda_i y_i \mathbf{x}_i \cdot \mathbf{x}_k \right) - \mathbf{b} \right) - 1 \right) = 0$ corresponding to the largest Lagrange multiplier  $\lambda_k$ .

Your function must be able to handle arbitrary  $n$  and  $t$ .

- (b)  $(1\%)$  Write a Matlab function [yhat] = dualclassify(Xtest, lambda, b, X, y) which takes a  $te \times n$  matrix Xtest, a  $1 \times t$  vector lambda, a scalar b, a  $t \times n$  matrix X, and a  $t \times 1$  vector y, and returns a  $te \times 1$  vector of classifications yhat on the test patterns. Your function must be able to handle arbitrary  $n, t$ , and  $te$ , and must not explicitly compute a weight vector **w** (instead you must use the Lagrange multiplier vector  $\lambda$ , as shown above).
- (c)  $(1\%)$  Write a Matlab function  $[\texttt{lambda,b}] = \texttt{dualsoftL2(X,y,c)}$  which takes an additional scalar argument c and returns lambda and b corresponding to the maximum "soft" margin linear discriminant classifier.

Note: For softL2marg all you have to do is compute the vector of Lagrange multipliers  $\lambda$  that maximizes the same objective as above (1) subject to the same set of constraints, except for the slight modification that  $0 \leq \lambda_i \leq c$ . This recovers the vector of Lagrange multipliers lambda. (Note that the slack variables  $s_i$  actually disappear in the dual formulation.) To recover the offset value b, just use the same procedure as in Part (a) (using any  $\lambda_k$  such that  $0 < \lambda_k < c$ ).

Your function must be able to handle arbitrary  $n$  and  $t$ .

- (d)  $(1\%)$  For each of the generative models 1, 2 and 3:
	- A: Generate a random training set  $X$ , y using the model, and solve for each kind of discriminant function:  $[\text{lm}, \text{bm}] = \text{dualLanguage}(X, y)$ , [ls, bs] = dualsoft $L2(X, y, 1)$ ,

B: Produce a 2D plot of the training data and the two hypotheses corresponding to lm,bm and ls,bs.

```
clf; axis([0 1 0 1]); hold; axis('square');pos = find(y > 0); plot(X(pos,1)', X(pos,2)', 'g+); % pos examples
neg = find(y < 0); plot(X(neg,1)',X(neg,2)','rx'); % neg examples
plot([0 1], [v v-u(1)]/u(2), 'k:'); <br>% target discr
Z=X; for j = 1:n, Z(:,j) = X(:,j).* y; end
wm = lm * Z; % max margin:
plot([0 1], [bm bm-wm(1)]/wm(2), 'b-'); % discrim
spm = find(ln > 0); plot(X(spm,1)', X(spm,2)', 'co'); % supportsws = 1s * Z; % soft margin:
plot([0 1],[bs - ws(1)]/ws(2),'m - '); % discrim
sps = find(ls > 0); plot(X(sps,1)',X(sps,2)','mo'); % supportsprint -deps experiment.2.2.<k>.ps
```
C: Report the *mean* misclassification error  $(i.e.,$  the sum of misclassification errors divided by  $t$ ) that each of the two hypotheses obtained on the training data:

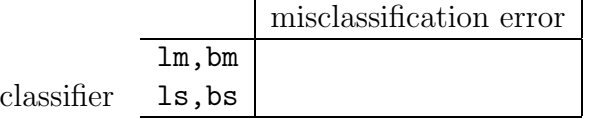

D: Generate te = 1000 test examples from the same generative model and report the mean misclassification error on the test data (i.e., the sum of misclassification errors divided by te) in the same form as above.

Hand in a plot and two tables for each generative model.

(e) (1%) For each generative model: Repeat (d) parts A, C and D 100 times and accumulate the sum of mean misclassifcation errors for each classifier in two matrices: one for the training errors and one for the testing errors. Report the averages of each kind of mean error for each classifier in two tables (one training and the other testing error).

## Question 3 (Dual support vector machines—Kernel classifiers)

In this exercise you will write simple Matlab functions to learn maximum margin kernel classifiers. You will need to be familiar feval. Once you have written these programs, you will then apply them to the real world classification problem of recognizing images of handwritten digits.

- (a) (1%) Write a Matlab function  $[K] = \text{polykernel}(X_1, X_2, d)$  which takes a  $t_1 \times n$  matrix  $X_1$ , a  $t_2 \times n$  matrix  $X_2$ , and a degree parameter d, and returns a  $t_1 \times t_2$  matrix K of kernel values for the polynomial kernel.  $K_{ij}$  is the polynomial kernel value obtained by comparing row vector  $\mathbf{x}_{i1}$  from  $X_1$  with row vector  $\mathbf{x}_{j2}$  from  $X_2$ ; that is  $K_{ij} = (\mathbf{x}_{i1} \cdot \mathbf{x}_{j2} +$  $1)^d$ . Your function must be able to handle arbitrary  $t_1$ ,  $t_2$ , n and d.
- (b)  $(1\%)$  Write a Matlab function  $[lambda, b] = \text{kernelL2marg}(X, y, c, \text{kernfun, par})$ which takes as input  $t \times n$  matrix of observations X, a  $t \times 1$  vector of target labels y, a slack parameter c, the name of a kernel function kernfun, and a parameter value for the kernel par. The outputs are a  $t \times 1$  vector of Lagrange multipliers lambda and a scalar offset b corresponding to the maximum margin classifier in the feature space.

**Note:** This function is the same as **dualsoftL2** (Question  $2(c)$ ) except that instead of taking simple inner products between row vectors,  $\mathbf{x}_i \cdot \mathbf{x}_j$ , you use the value calculated by the kernfun,  $k(\mathbf{x}_i, \mathbf{x}_j)$ . An example call would be [lambda,b] = kernelL2marg(X,y, 100,'polykernel',2) using the polykernel function written in  $Part(a)$  above.

Your function must be able to handle arbitrary  $n, t, t$  and d.

(c)  $(1\%)$  Write a Matlab function [yhat] = kernelclassify(Xtest,lambda,b,X,y, **kernfun,par)** which takes as input a te  $\times$  n matrix of test observations Xtest, a  $t \times 1$  vector of Lagrange multipliers lambda, a scalar offset b, a  $t \times n$  matrix of training observations X, a  $t \times 1$  vector of training labels y, the name of a kernel function kernfun, and a parameter for the kernel function par. The output is a  $te \times 1$  vector of classifications yhat on the test patterns.

Your function must be able to handle arbitrary  $n, t, t$  and d.

(d)  $(2\%)$  On the course webpage, download the file data2.mat. Then type "load data2.mat" in Matlab. This will load the training data into a matrix X and a vector y and the test data into a matrix Xtest and a vector ytest. Each row of the matrices corresponds to a 256 dimensional vector representing a  $16 \times 16$  grayscale image of a handwritten digit. The images are of handwritten '2's and '3's. The corresponding entry in the associated y-vector gives a label indicating which digit the image represents, where -1 corresponds to  $2'$  and  $+1$  corresponds to  $3'$ .

Note: that you can easily view the training images in Matlab by first typing "colormap gray" to set up the colormap, and then viewing image i in matrix X (or Xtest) by typing "imagesc(reshape $(X(i,:),16,16)'$ ".

The goal of this question is to learn a function which can accurately distinguish images of '2's from images of '3's. Here, functions will be learned on the training data and then tested on the separate test data.

Use the following parameters to learn different classification functions:

```
[ll bl] = kernelL2marg(X,y,100,'polykernel',1)
[lq bq] = kernelL2marg(X, y, 100, 'polykernel', 2)
[lc bc] = kernelL2marg(X,y,100,'polykernel',3)
```
Report the number of misclassification errors that each of these three functions make on both the training and the test data (in a  $3 \times 2$  table).